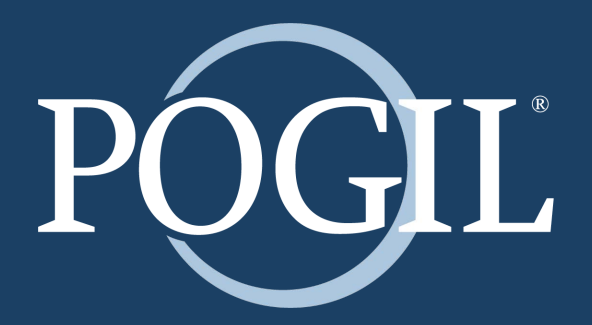

### **The POGIL Project Publication Guidelines**

### **Publication Submission Checklist <sup>2</sup>**

**IN ORDER TO** be published, you are required to review each item below before submitting your documents to The POGIL Project. If you fail to comply with the Production Guidelines, your publication will not be sent for print production.

Page size is **8.5" x 11"** with **Portrait** orientation.

Document margins are as follows; (See page 5) Header & Footer: **0.55"** Top & Bottom: **1.0"** Left & Right: **0.55"**

Tabs are set to **0.25"** (See page 5)

The POGIL Project Copyright logo centered in the footer of the following sections; (See page 7)

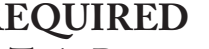

- 
- 
- 

### **REQUIRED OPTIONAL**

- $\Box$  Title Page  $\Box$  First page of EACH Facilitation Guide
- $\square$  Each page of Front Matter  $\square$  Description of Student Roles
	-
- $\Box$  First page of the Table of Contents  $\Box$  First page of EACH Appendix  $\Box$  First page of References & Cree  $\Box$  First page of References & Credits

All images are **BLACK & WHITE** or **GRAYSCALE** with high resolution. (See page 11)

 $\Box$  Use of **APPROVED** fonts families (Please read page 3 & 4 for Typography & Compliance).

 $\Box$  In general, each Activity should begin on the right-hand side. (See example on page 9.)

 $\Box$  Activity Name and Page Number are on each Activity page. (See page 6)

PROOFREAD entire document.

 $\Box$  Check spelling

 $\square$  Remove additional spacing

 $\Box$  Consistent formating

 $\Box$  Remove crop marks (if any).

□PDF file is CRC (Camera Ready Copy), Print-Optimized PDF with fonts embedded.

PDF file size should **NOT** exceed 25MB.

### **Typography & Compliance**

Wiley recently rolled out a global font policy for all material created and distributed by Wiley and its subsidiaries. All newly created print and PDF-based material need to use fonts within the Adobe Font Folio 11 collection or approved open-source fonts. For digital needs outside of PDF embedding, use only approved open-source fonts.

The list of approved fonts is available for download on The POGIL Project website at [https://pogil.org/authoring-materials/for-pogil-authors](https://pogil.org/uploads/media_items/global-list-of-approved-fonts.original.xls).

- The first tab of this spreadsheet identifies fonts within the Adobe Font Folio 11 collection. The fonts highlighted in green are approved for editable embedding in PDFs. All other fonts are restricted to Preview & Print embedding (as a subset) in PDFs.
- The second tab of the spreadsheet lists approved open-source fonts. Information on where to freely download each of these fonts is provided in the "Source" column. The list of opensource fonts will continue to grow as Wiley's Legal team approves additional fonts.
- The third tab identifies the location of each open-source license. Refer to these licenses for rules and copyright information for these open-source fonts.
- For titles that require math glyphs, please use the STIX font family listed on the approved open-source fonts list. This Unicode font family was developed as a comprehensive set of mathematical symbols and alphabets. The STIX font family is also available in a format compatible with LaTeX. Projects created in MathType pose an exception since this program does not currently support Unicode fonts. For MathType-generated projects, please use the approved fonts listed on the fourth tab of the spreadsheet—MathType fonts.

**REMEMBER:** Never send font files to Wiley. The font lists you provide to your Wiley contact person need to list all the fonts used in your project (and only the fonts used in your project). Also, the font names always need to be listed using the PostScript file name.

The vendors' responsibility is to ensure that you always use the exact fonts specified by Wiley; to report accurately on the fonts used (as previously instructed); and to query if you believe any are non-compliant. Also, you must ensure you have the required licensing in place for all the fonts that you use.

Thank you in advance for your cooperation and compliance.

John Wiley & Sons and The POGIL Project

### **Typography & Compliance**

### **RECOMMENDED TYPEFACES**

### Frutiger LT Std (heading) ABCDEFGHIJKLMNOPQRSTUVWXYZ abcdefghijklmnopqrstuvwxyz 0123456789

45 Light *46 Italic* 55 Roman *56 Italic* **65 Bold** *66 Italic* 75 Black *76 Italic*

Purchase fonts at [www.myfonts.com/fonts/linotype/frutiger/.](http://www.myfonts.com/fonts/linotype/frutiger/)

### Adobe Caslon Pro (body copy) ABCDEFGHIJKLMNOPQRSTUVWXYZ abcdefghijklmnopqrstuvwxyz 0123456789

### Regular *Italic* **Semibold** *Italic* **Bold** *Italic*

Purchase fonts at [www.myfonts.com/fonts/adobe/caslon/.](http://myfonts.com/fonts/adobe/caslon/)

### **ALTERNATE TYPEFACES**

ABCDEFGHIJKLMN ABCDEFGHIJKLMN OPQRSTUVWXYZ OPQRSTUVWXYZ 0123456789 0123456789

Helvetica LT Std (heading) Times New Roman (body copy)

### **Document Settings 5**

Set document page size to **8.5" x 11"** with **Portrait** orientation.

Set document margins to the following; Header & Footer: **0.55"** Top & Bottom: **1.0"** Left & Right: **0.55"**

**NOTE:** Anything in the margins **WILL NOT** be printed.

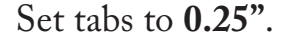

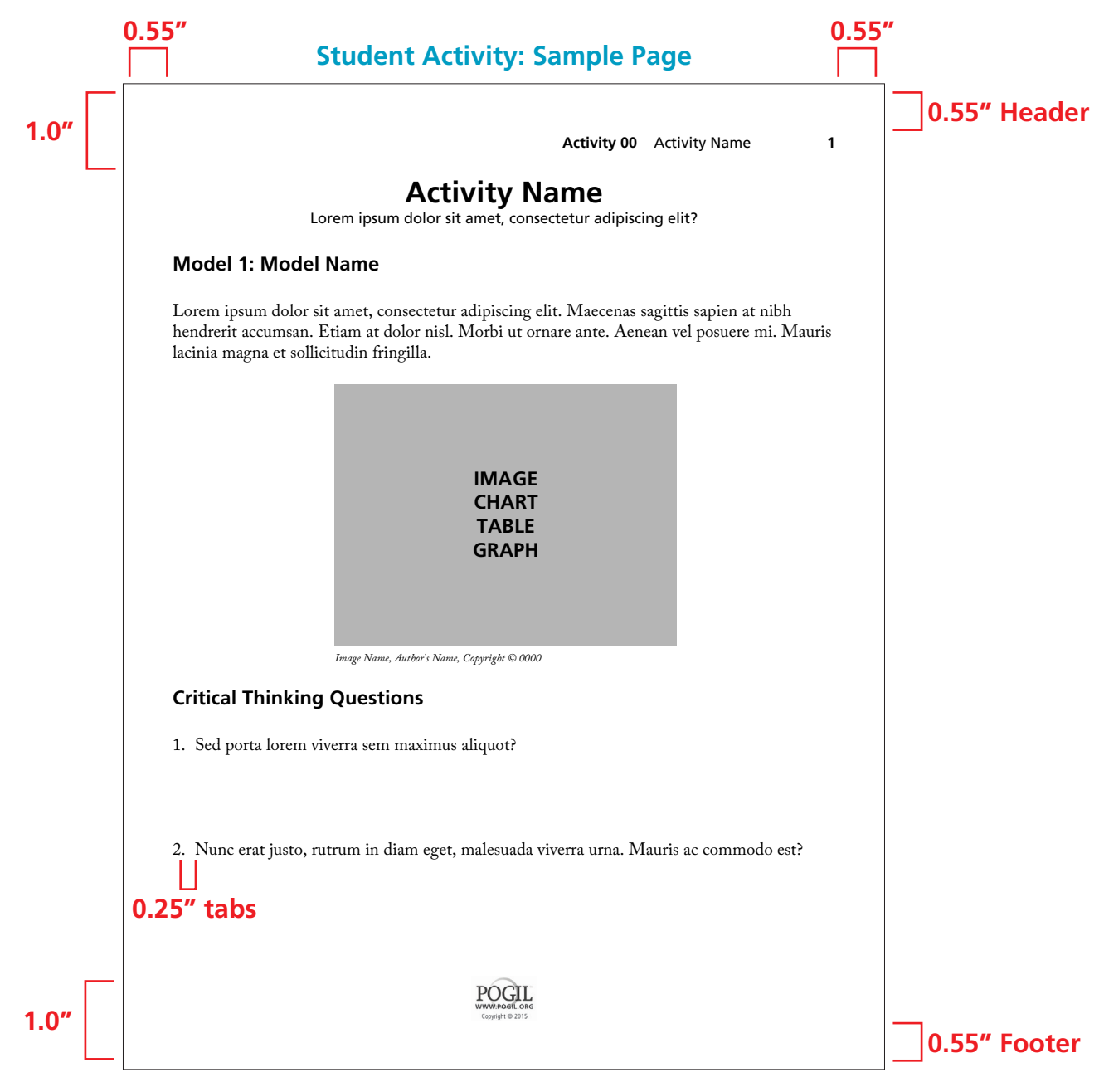

### **Header**

The header of each page should follow the following format;

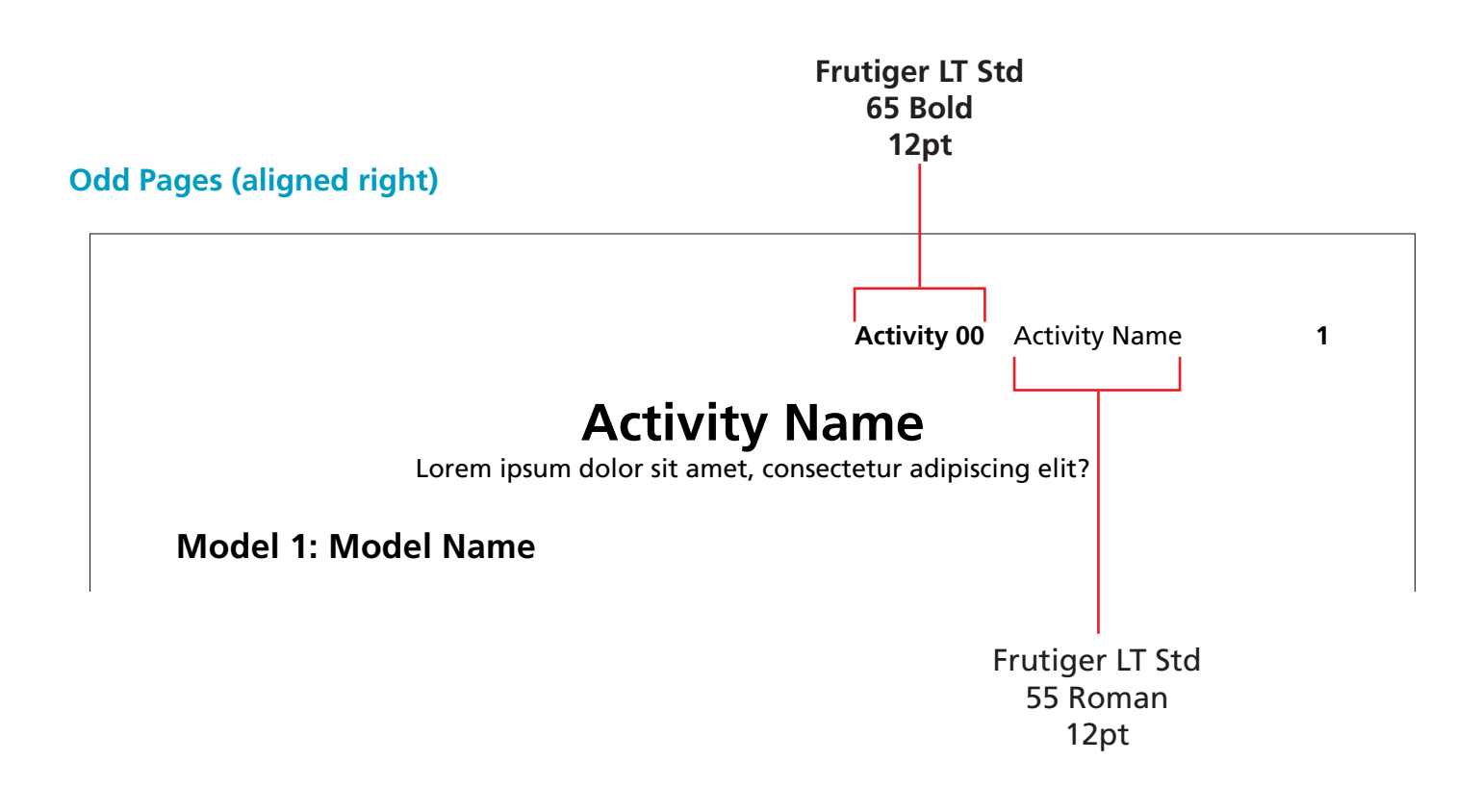

### **Even Pages (aligned left)**

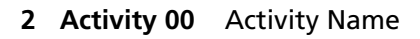

3. Morbi elementum lacinia justo, malesuada feugiat orci egestas id. Nunc et magna egestas magna placerat tempus. Suspendisse potenti?

**CHART** 

a.) Pellentesque ullamcorper neque sit amet felis elementum, sed placerat felis vulputate.

### **Footer <sup>7</sup>**

### The POGIL Project Copyright logo is centered in the footer of the following sections;

- *I* First page of the Table of Contents *Image* of EACH Appendix *I* First page of EACH Activity *I* First page of References & Cree  $\Box$  First page of the Table of Contents
- 

### **REQUIRED OPTIONAL**<br>  $\Box$  Title Page  $\Box$  First page of

- $\Box$  Title Page of Front Matter  $\Box$  First page of EACH Facilitation Guide  $\Box$  Each page of Front Matter  $\Box$  Description of Student Roles
	- $\square$  Description of Student Roles
	-
	- $\square$  First page of References & Credits

Contact Marcy Dubroff <u>[mdubroff@fandm.edu](mailto:mdubroff%40fandm.edu?subject=)</u> for the current logo.

### **Footer**

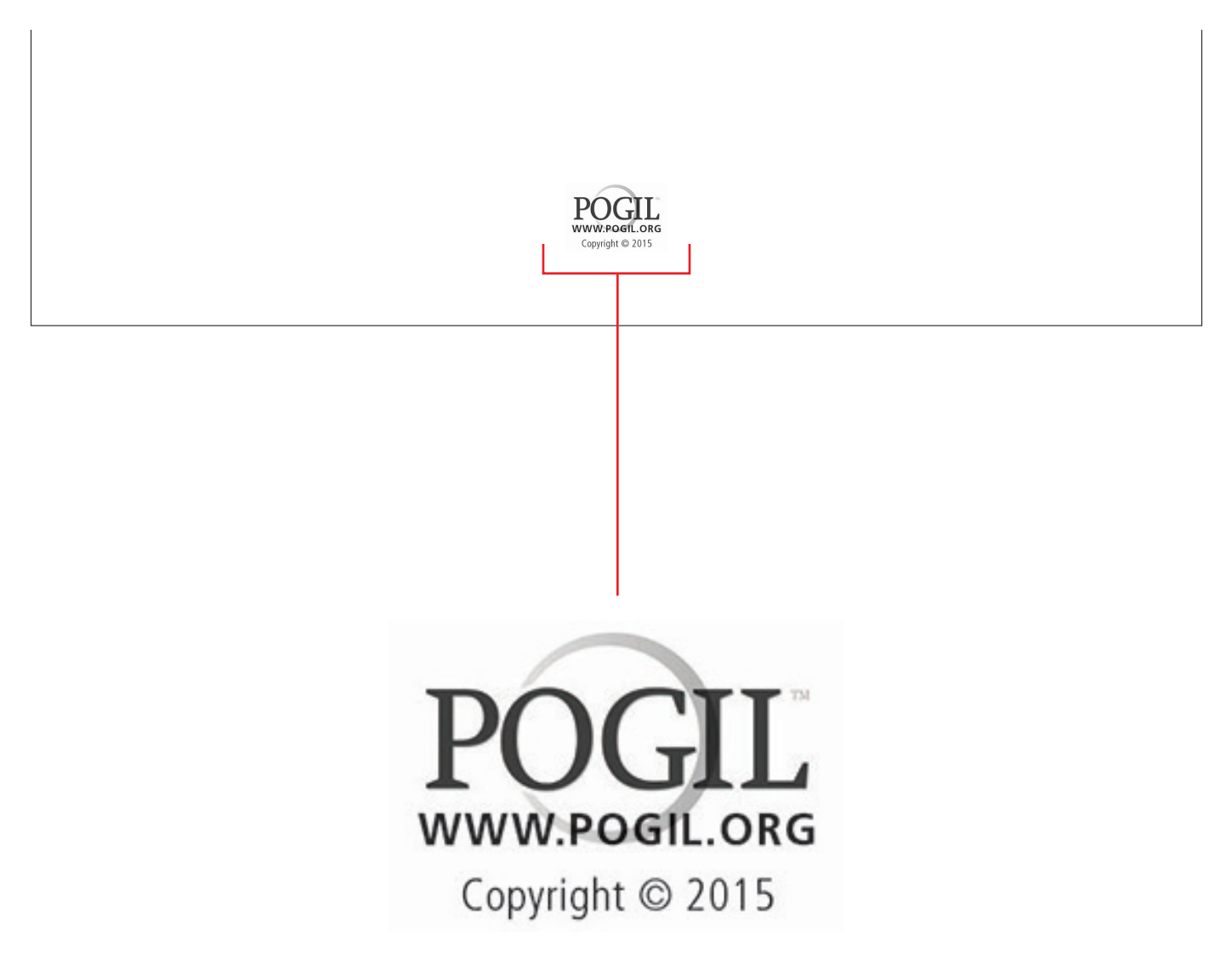

Table of Contents Layout **Table of Contents Layout** The Instructor's Guide should always include the Student The Instructor's Guide should always include the Student Activity Book page numbers for reference while teaching. Activity Book page numbers for reference while teaching.

### Instructor's Guide: Sample Page

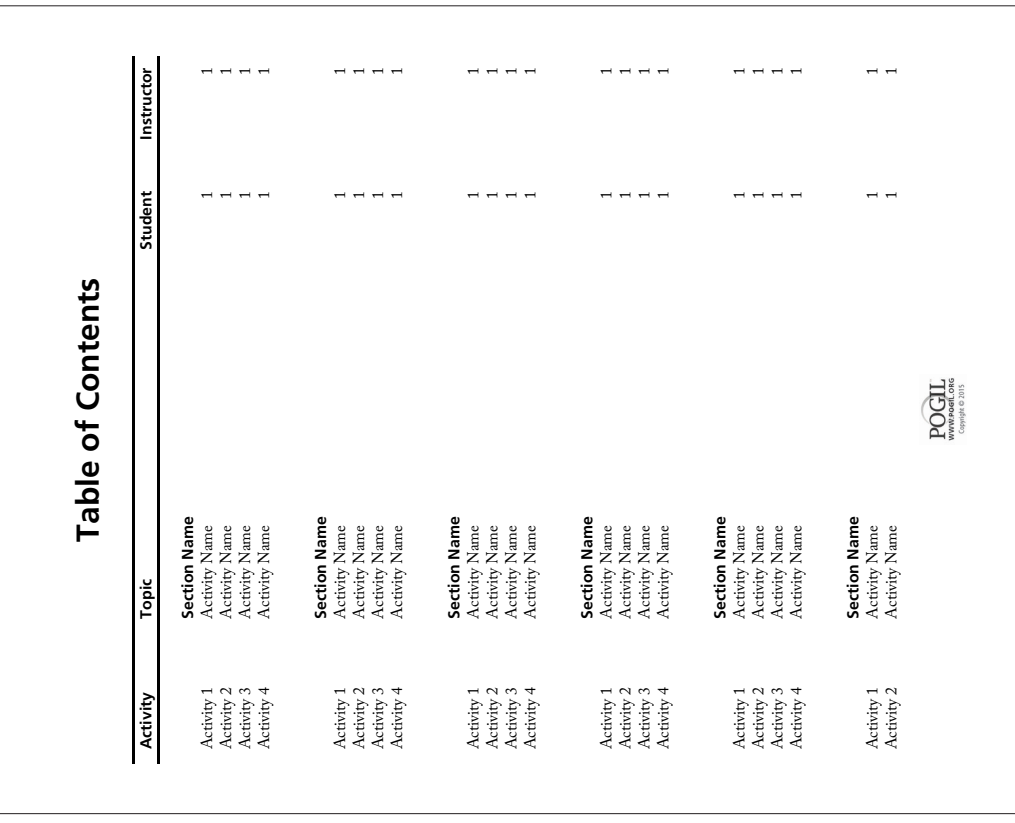

The Table of Contents DOES NOT get a header.<br>The Table of Contents DOES get a footer. The Table of Contents **DOES NOT** get a header. The Table of Contents **DOES** get a footer.

## Student Activity Book: Sample Page **Instructor's Guide: Sample Page Student Activity Book: Sample Page**

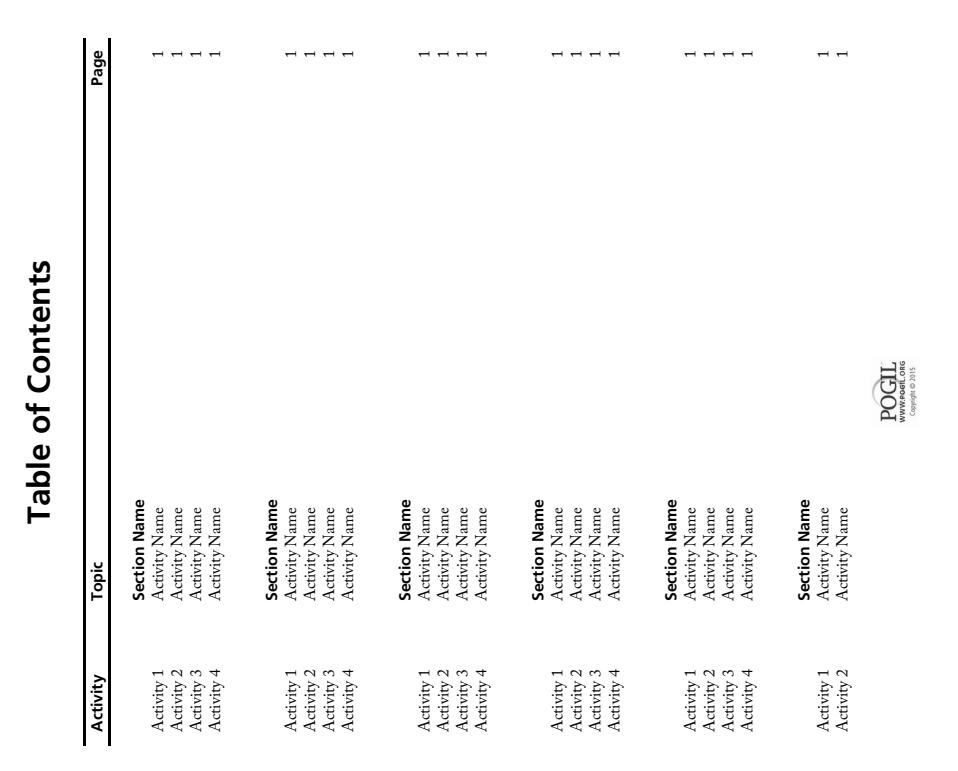

In general, each Activity should begin on the right-hand side.<br>Add blank pages if needed. In general, each Activity should begin on the right-hand side. Add blank pages if needed.

### Instructor's Guide: Sample Page **Instructor's Guide: Sample Page**

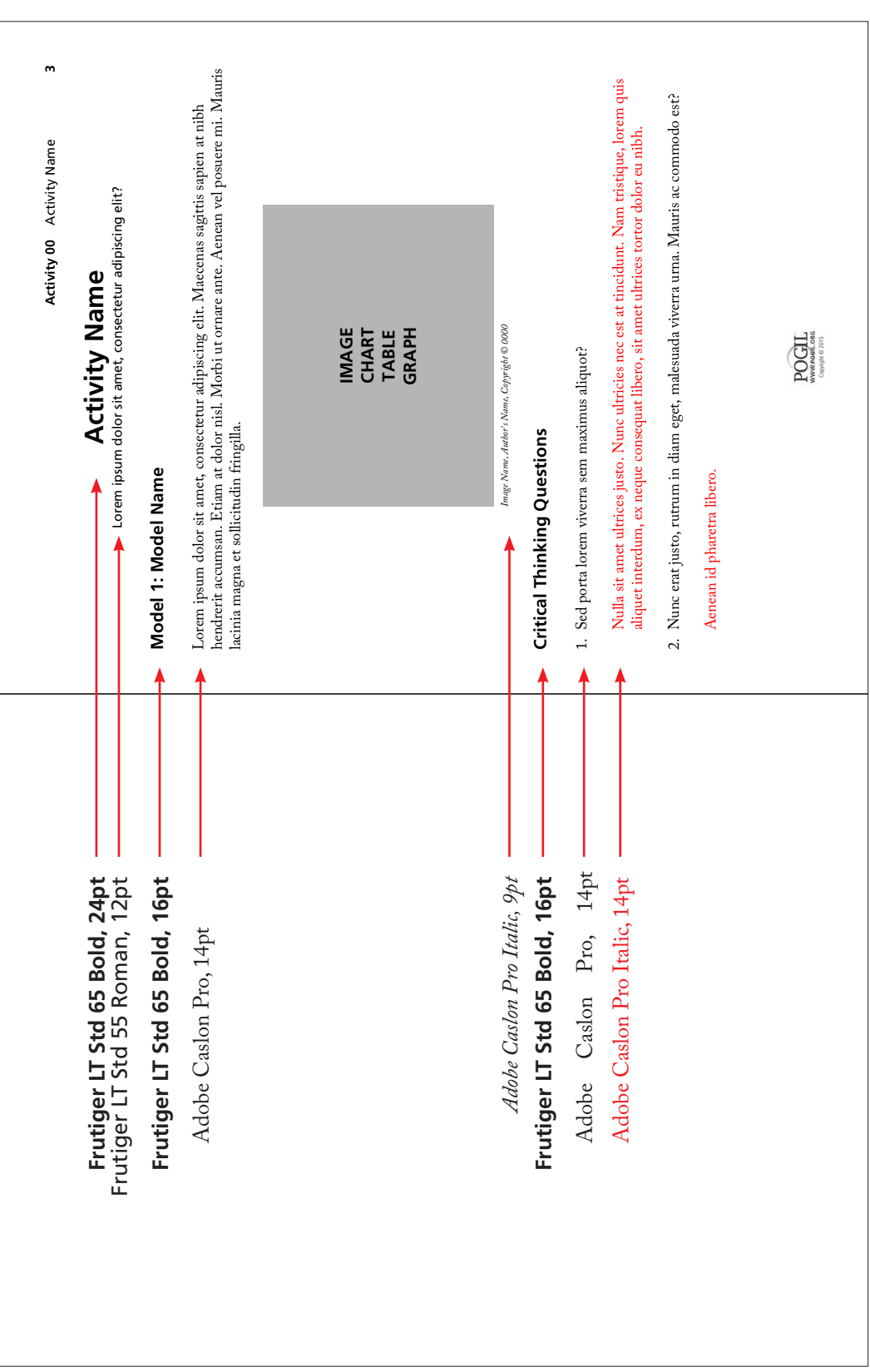

Activity Page Layout **Activity Page Layout**

Maintain the same distance between questions for both the Maintain the same distance between questions for both the Instructor's Guide and Student Activity Book. Instructor's Guide and Student Activity Book.

# **Instructor's Guide (with answers): Sample Page Student Activity Book (without answers): Sample Page** Instructor's Guide (with answers): Sample Page

Student Activity Book (without answers): Sample Page

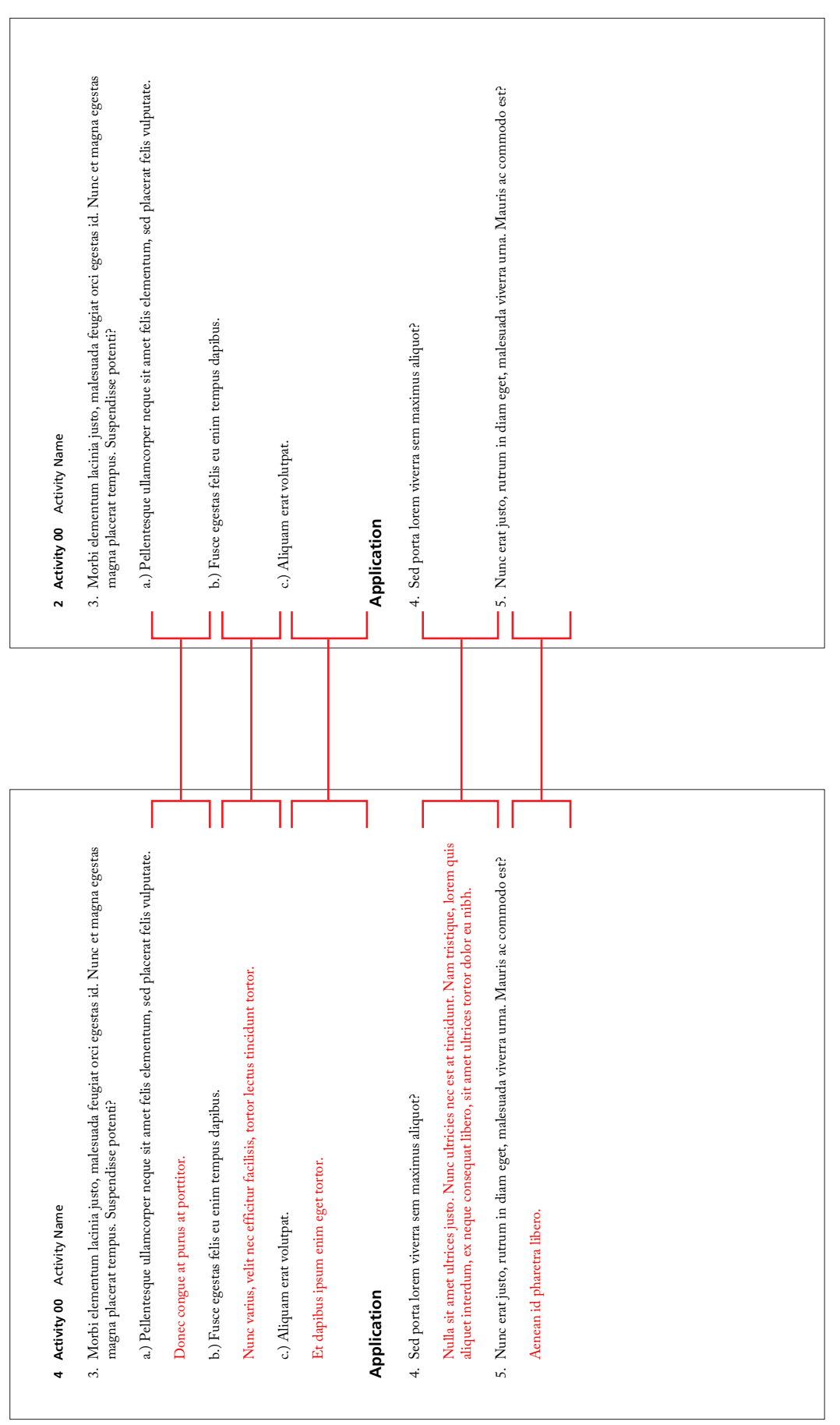

*Revised 3/19/19*

Revised 3/19/19

### **<sup>11</sup> Images & Credits**

All images should be **BLACK & WHITE** or **GRAYSCALE** with high resolution. Include

Image Credit under image as needed.

Contact Marcy Dubroff [marcy.dubroff@pogil.org](mailto:mdubroff%40fandm.edu?subject=) to receive permission for color images.

**Student Activity: Sample Page**

**Activity 00** Activity Name **1** 

### **Activity Name**

Lorem ipsum dolor sit amet, consectetur adipiscing elit?

### **Model 1: Model Name**

Lorem ipsum dolor sit amet, consectetur adipiscing elit. Maecenas sagittis sapien at nibh hendrerit accumsan. Etiam at dolor nisl. Morbi ut ornare ante. Aenean vel posuere mi. Mauris lacinia magna et sollicitudin fringilla.

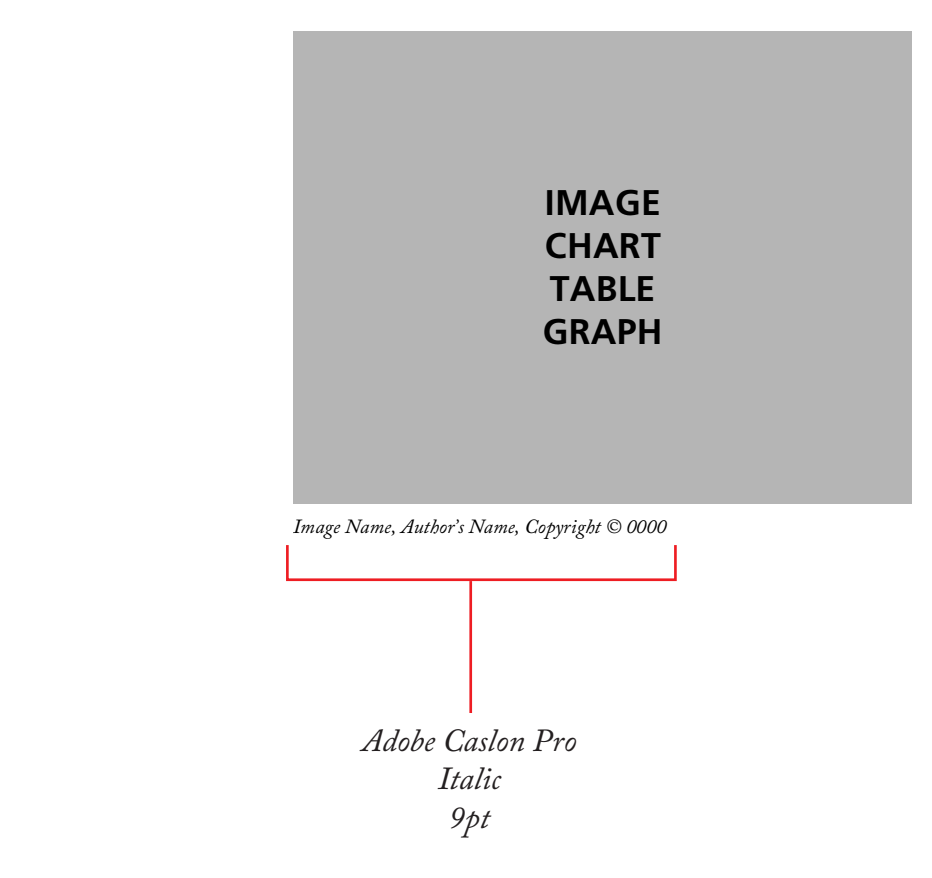